KOMPETENZ IN ZAHLEN.

# hmd.betriebsprüfung - IDEA Datenausgabe Transparenz in der Betriebsprüfung Mehr Einblick und Sicherheit vor der Betriebsprüfung

Seit der Einführung der digitalen Betriebsprüfung wird das Papier, das sich zur 10 jährigen Aufbewahrung immer noch in den Unternehmen und beim Steuerberater stapelt, langsam weniger. Digitale Daten, die heute aus der Finanzbuchhaltung, dem Lohnprogramm, oder dem Warenwirtschafssystem ausgegeben werden können, drängen das Papier immer weiter in den Hintergrund und erlauben dem Betriebsprüfer, die Massendaten, die zur Verfügung gestellt werden, über Programme wie IDEA schnell und einfach zu verarbeiten.

Mit der Standardisierung der Ausgabedaten, die zwar pro Softwareunternehmen immer noch unterschiedlich sein können, können diese mit der bereitgestellten XML Datei als

Struktur einfach in die Prüfersoftware von Audicon vor Ort eingelesen werden. Damit werden viele Prozesse, die der Betriebsprüfer früher nur auf Basis von Papierdaten durchlaufen konnte, im Handumdrehen erledigt.

Hilfsdienste, wie der Chi-Quadrattest bzw. der Zeitreihenvergleich, die Benford-Analyse oder die Rechnungsnummernprüfung, sind somit sofort erstellt und geben dem Betriebsprüfer einen ersten Überblick über den Datenbestand. Alle diese Funktionen stehen Ihnen als Steuerberater ebenso, im Rahmen des Export bzw. der Bereitstellung der Daten für den Betriebsprüfer, zur Vorbereitung der Betriebsprüfung zur Verfügung.

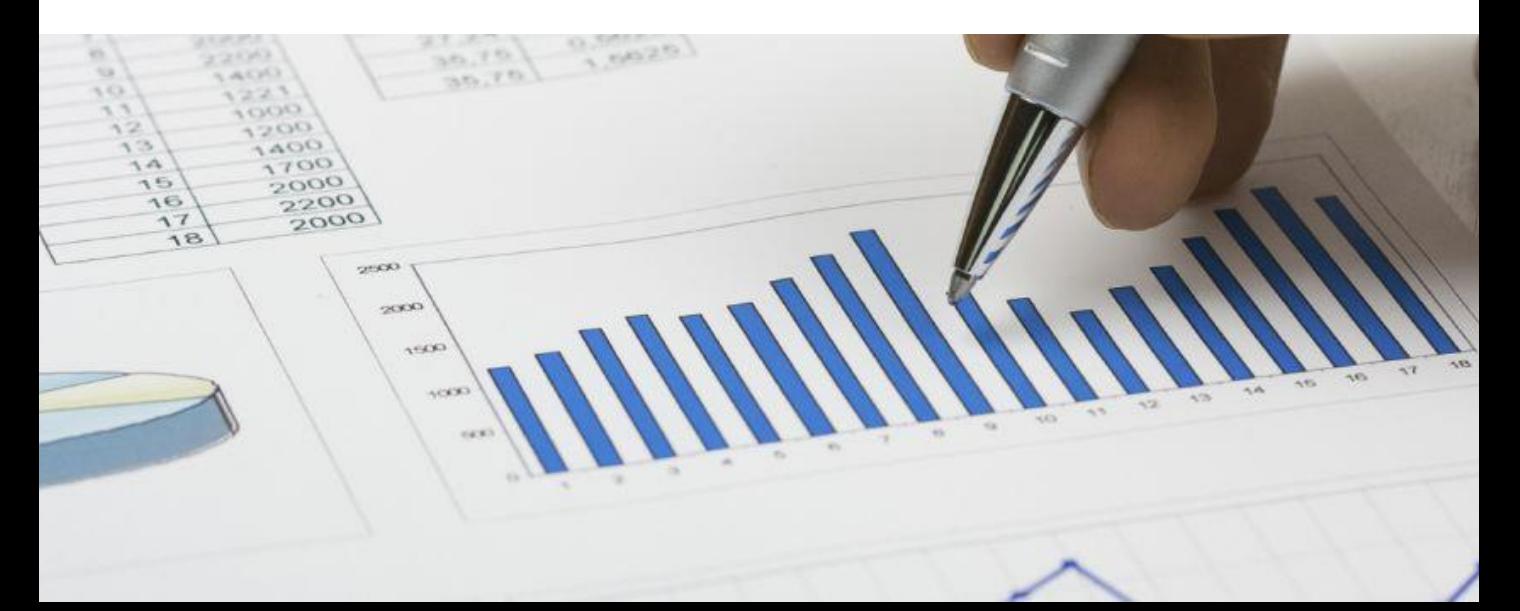

### hmd.betriebsprüfung IDEA Datenausgabe

KOMPETENZ IN ZAHLEN.

Wichtig ist zuerst einmal, dass das Wirtschaftsjahr abgeschlossen ist. Der Datenbestand beruht auf der Finanzbuchhaltung und dort auf der Basis der Handelsbilanzdaten. Beim Export können Sie wählen, ob Daten für den Betriebsprüfer oder eine Datensicherung für den Mandanten erstellt werden soll. Ebenso ist es möglich, sofort mehrere Jahre zu exportieren. Das spart Zeit und Sie behalten die Übersicht. Bei Beendigung des Mandatsverhältnisses, können Sie diese Daten bereitstellen und auf einem Datenträger Ihrer Wahl übergeben.

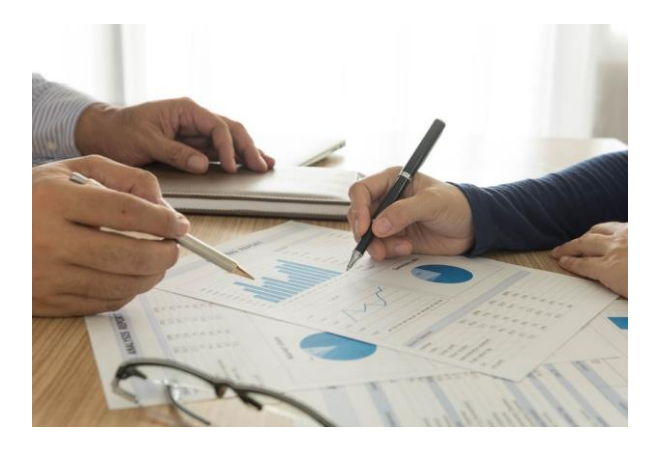

Zur Sicherheit wird der Datenbestand mit einem Kennwort verschlüsselt, welches Sie später dem Betriebsprüfer übergeben. Im Protokoll finden Sie alle Kennwörter wieder, die Sie erstellt haben. Das erleichtert die Verwaltung, da die Datenbestände meistens schon vorab erstellt werden. Im Rahmen der Bereitstellung der Datenbestände können

Sie diese vorher frei wählen bzw. dem Prüfer nur diese Daten zur Verfügung stellen, die auch relevant sind.

Damit Ihnen die Verwaltung der Betriebsprüfungen sehr leicht fällt, haben wir für die Kanzleikanzlei eine optimale Methode entwickelt, die Prüfung zu verwalten. Scannen Sie die Prüfungsanordnung einfach ein, erstellen einen Postbucheintrag, füllen die Daten aus und schon haben Sie einen Termin im Kalender und können die gesamte Vorbereitung über das Postbuch abarbeiten.

Erinnerungen an den Termin, Auftragsverwaltung, die nötige Zeiterfassung und ggf. Abrechnung können komplett auf Wunsch über einen Auftrag "Betriebsprüfung" abgewickelt werden. Damit ist der gesamte Bereich komplett digitalisiert und kann von überall eingesehen werden.

Möchten Sie dem Betriebsprüfer auch die digitalen Dokumente zur Verfügung stellen, finden Sie diese Schritte hier, beim Export der Dokumente und Belege für den jeweiligen Zeitraum der Betriebsprüfung.

Am Ende finden Sie sogar den Bericht des Betriebsprüfers als Ergebnis der BP im hmd.steuercontrol abgespeichert, wenn Sie diesen zuvor wieder über das hmd.postbuch einscannen. Einfach eine runde Sache.

## hmd.betriebsprüfung IDEA Datenausgabe

KOMPETENZ IN ZAHLEN.

## Mit der hmd.betriebsprüfung können

- **E** einzelne Wirtschaftsjahre für den Betriebsprüfer exportiert werden.
- **Jahressicherungen für den Mandanten** erstellt werden.
- verschiedene Datenträger bespielt werden.
- **die Termine der BP über das Postbuch** digitalisiert werden.
- die Termine im Kalender der Kanzlei dargestellt werden.
- das Ergebnis der Betriebsprüfung im Postbuch und hmd.steuercontrol archiviert werden.

## Vorteile mit der hmd.betriebsprüfung

- Ausgabe mehrerer Wirtschaftsjahre auf einen Datenträger
- Kennwortverschlüsselung als Datenschutz geben Missbrauch
- Export der Dokumente und Belege pro Wirtschaftsjahr
- **EXPORT der Import- und Exportdateien** für die BP
- Protokolle für Kennwörter und exportierte Jahre
- Auftragsbezogene Abarbeitung der Betriebsprüfung
- ISO-Datei oder eine DVD erstellen
- Eigener Viewer für die Mandantenjahres-CD
- **Direktes Brennen der Daten auf CD oder** DVD
- Datenschutzkonforme Ausgabe der Debitoren und Kreditoren

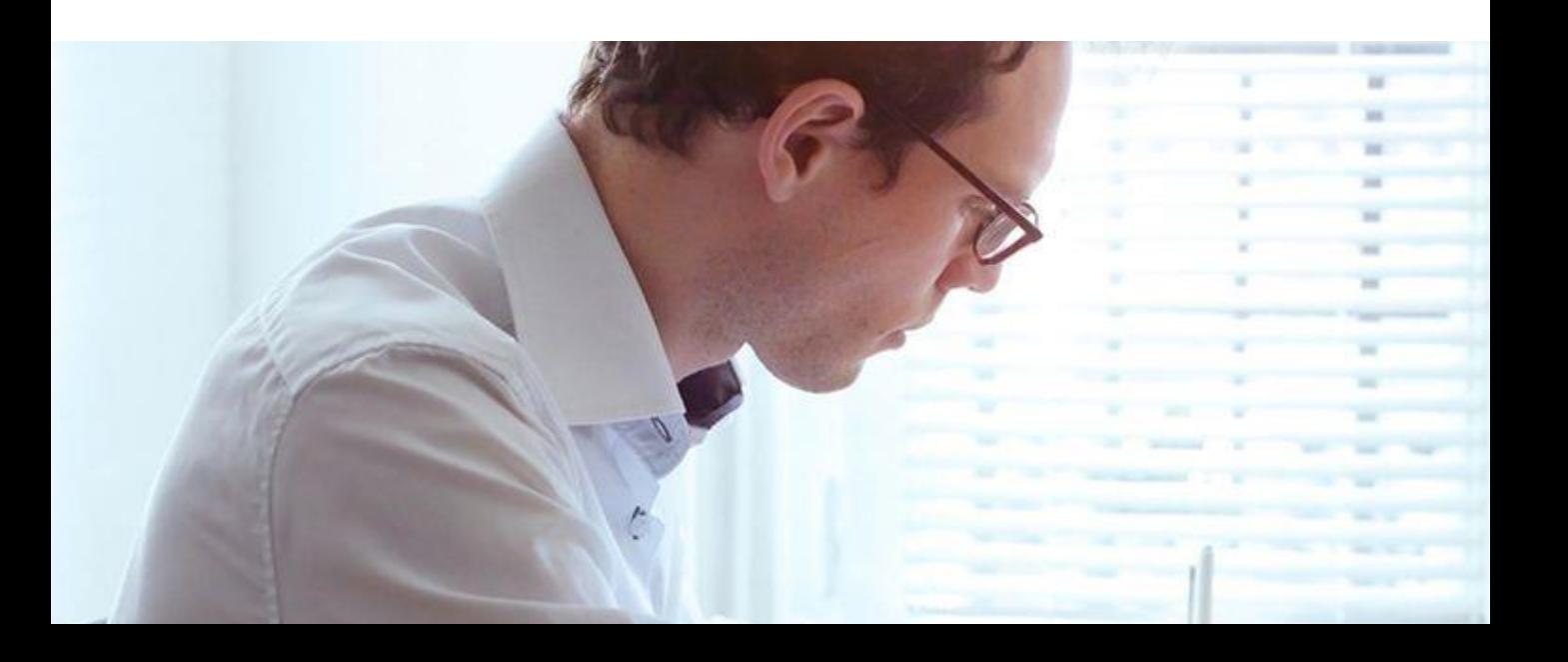

## hmd.betriebsprüfung IDEA Datenausgabe

## Integration der hmd.betriebsprüfung

Die hmd.betriebsprüfung kann als Erweiterung zu hmd.rewe gewählt werden.

KOMPETENZ IN ZAHLEN.

Mehr Hinweise und Erläuterungen zur<br>Id.betriebsprüfung finden Sie auf ungen zur Mehr Hinweise und Erläuterungen zur<br>Homepage www.hmd-software.com Homepage www.hmd-software.com.<br>Homepage www.hmd-software.com.

## Links zu anderen Produkten:

- **[hmd.rewe](http://software-steuerberater.eu/hp510/Rechnungswesen.htm)**
- [hmd.orga](http://software-steuerberater.eu/hp526/Kanzleiorganisation.htm)
- **hmd.steuern**
- **hmd.lohn**
- [hmd.online](http://software-steuerberater.eu/hp521/Onlinedienste.htm)

## **Hauptprodukte: Das könnte Sie auch interessieren:**

- **[hmd.zahlungsverkehr](http://software-steuerberater.eu/hp617/Zahlungsverkehr.htm)**
- **-** [hmd.kontoauszugsmanager](http://software-steuerberater.eu/hp592/KontoAuszugsManager.htm)
- **[hmd.kostenstelle](http://software-steuerberater.eu/hp583/Kostenstelle.htm)**
- **nd.opos**

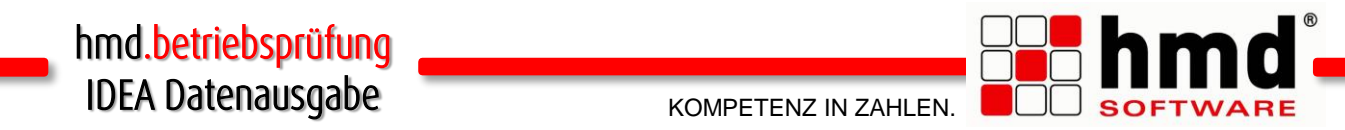

### Das wollen Sie sehen?

Gern. Wir rufen Sie an und vereinbaren einen Termin zur Onlinepräsentation. Natürlich kostenlos und unverbindlich. Füllen Sie die untenstehenden Felder aus und schicken Sie diese Seite per E-Mail an hmd@hmd-software.com oder per Fax an 08152/988-100.

Ansprechpartner

E-Mail-Adresse

 $\mathcal{L}_\text{max}$ 

Telefonnummer Firmenstempel

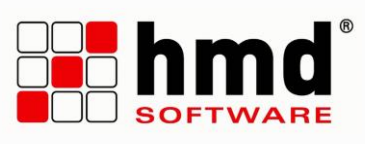

#### hmd-software ag

Abt-Gregor-Danner-Str. 2 82346 Andechs Tel.: 08152/988-200 Fax: 08152/988-100 www.hmd-software.com

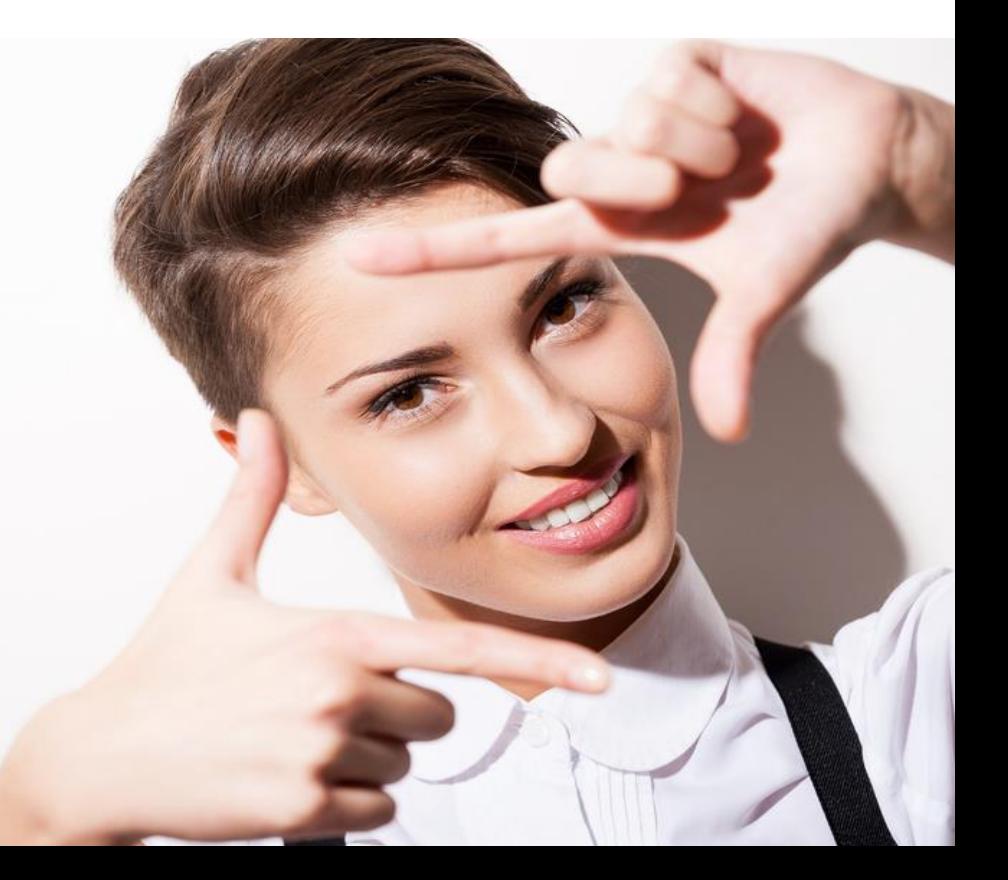